Документ подписан <mark>простой электронной подписью</mark> и высшего образования Российской Федерации Информация о владельце: Википеральное исторического состояния происходительное подобразовательное учреждение<br>ФИО: Кандрашина Следерда Гандре, государственное автономно<mark>е образовательное учреждение</mark> Должность: Врио ректора ФГАОУ ВО «Самарский государст**венсии егромобраво <mark>вания</mark> «Самарский государственный экономический университет»** ФИО: Кандрашина Елена Александровна университет»

Дата подписания: 12.07.2023 15:56:13 Уникальный программный ключ:

b2fd765521f4c570b8c6e8e502a10b4f1de8ae0d

**Институт** Институт экономики предприятий

**Кафедра** Прикладной информатики

**УТВЕРЖДЕНО**

Ученым советом Университета (протокол № 11 от 30 мая 2023 г. )

# **РАБОЧАЯ ПРОГРАММА**

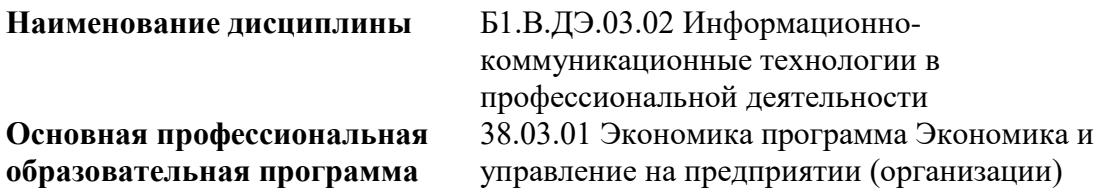

Квалификация (степень) выпускника Бакалавр

- 1 Место дисциплины в структуре ОП
- 2 Планируемые результаты обучения по дисциплине, обеспечивающие достижение планируемых результатов обучения по программе
- 3 Объем и виды учебной работы
- 4 Содержание дисциплины
- 5 Материально-техническое и учебно-методическое обеспечение дисциплины
- 6 Фонд оценочных средств по дисциплине

Целью изучения дисциплины является формирование результатов обучения, обеспечивающих достижение планируемых результатов освоения образовательной программы.

#### **1. Место дисциплины в структуре ОП**

Дисциплина Информационно-коммуникационные технологии в профессиональной деятельности входит в часть, формируемая участниками образовательных отношений (дисциплина по выбору) блока Б1.Дисциплины (модули)

Предшествующие дисциплины по связям компетенций: Философия, История России, Математические методы в экономике

Последующие дисциплины по связям компетенций: Оценка стоимости бизнеса, Управление рисками, Консультационный проект, Анализ и диагностика финансовохозяйственной деятельности предприятия, Управление предприятием на конкурентном рынке, Управление затратами и себестоимостью, Инновационный менеджмент, Корпоративные информационные системы в экономике, Экономика недвижимости, Организация и управление производством, Управление материальными потоками, Производственная логистика, Организация внутрифирменных форм хозяйствования

### **2. Планируемые результаты обучения по дисциплине, обеспечивающие достижение планируемых результатов обучения по программе**

Изучение дисциплины Информационно-коммуникационные технологии в профессиональной деятельности в образовательной программе направлено на формирование у обучающихся следующих компетенций:

**Универсальные компетенции (УК):**

УК-1 - Способен осуществлять поиск, критический анализ и синтез информации, применять системный подход для решения поставленных задач

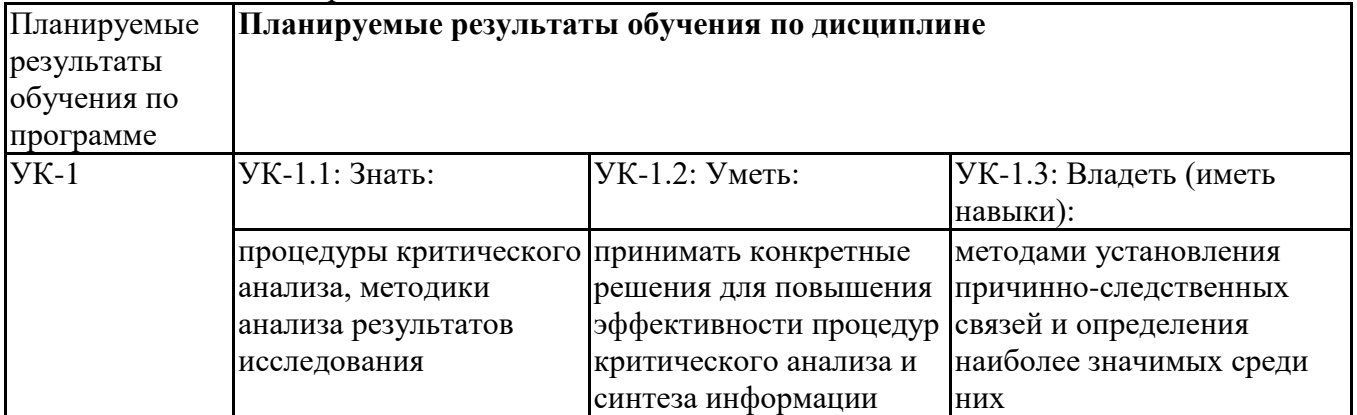

**Профессиональные компетенции (ПК):**

ПК-2 - Способен осуществлять сбор, мониторинг и осуществлять интерпретацию техникоэкономических показателей производственной, финансово-хозяйственной и коммерческой деятельности организации (подразделений)

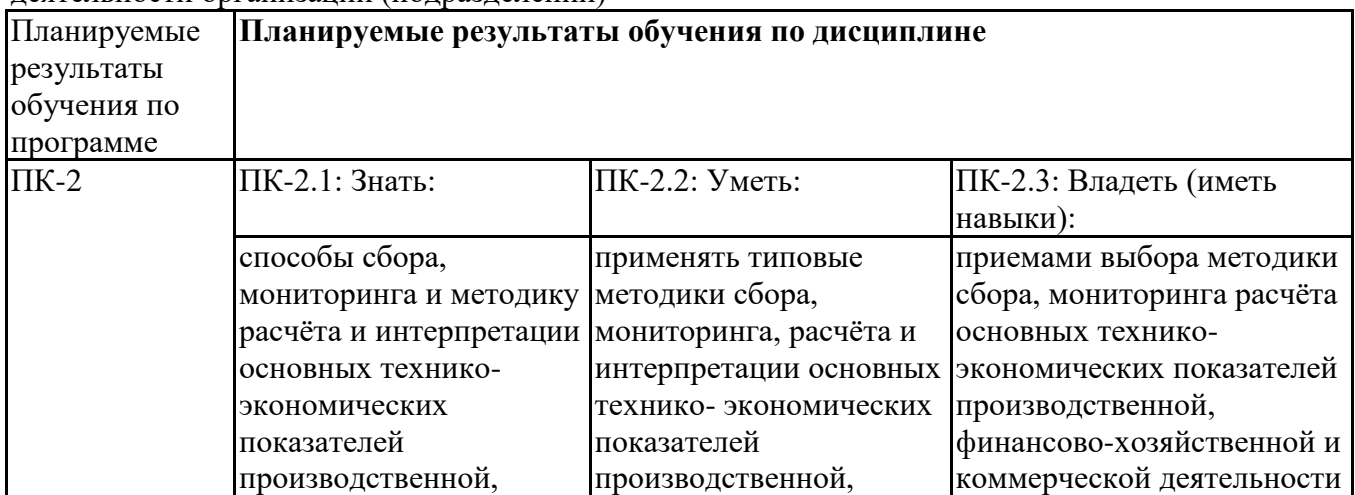

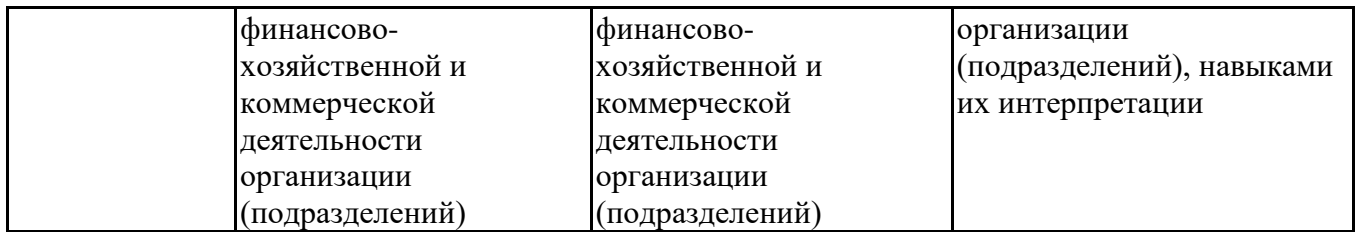

### **3. Объем и виды учебной работы**

Учебным планом предусматриваются следующие виды учебной работы по дисциплине: **Очная форма обучения**

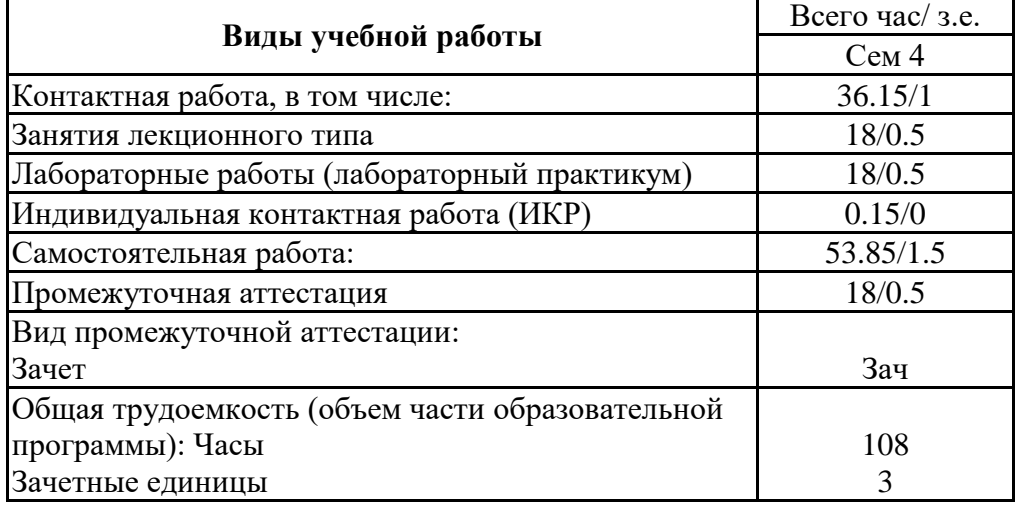

#### **очно-заочная форма**

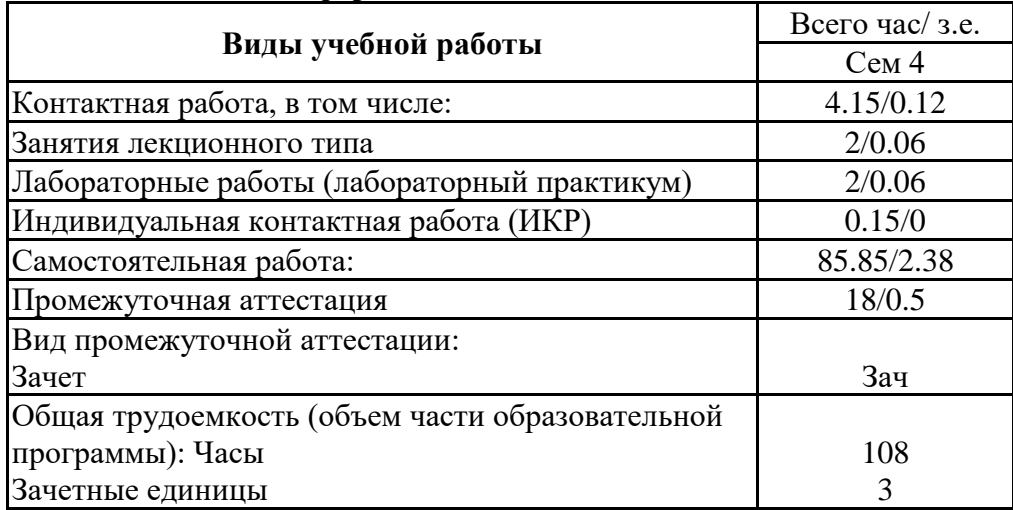

#### **4. Содержание дисциплины**

#### *4.1. Разделы, темы дисциплины и виды занятий:*

Тематический план дисциплины Информационно-коммуникационные технологии в профессиональной деятельности представлен в таблице.

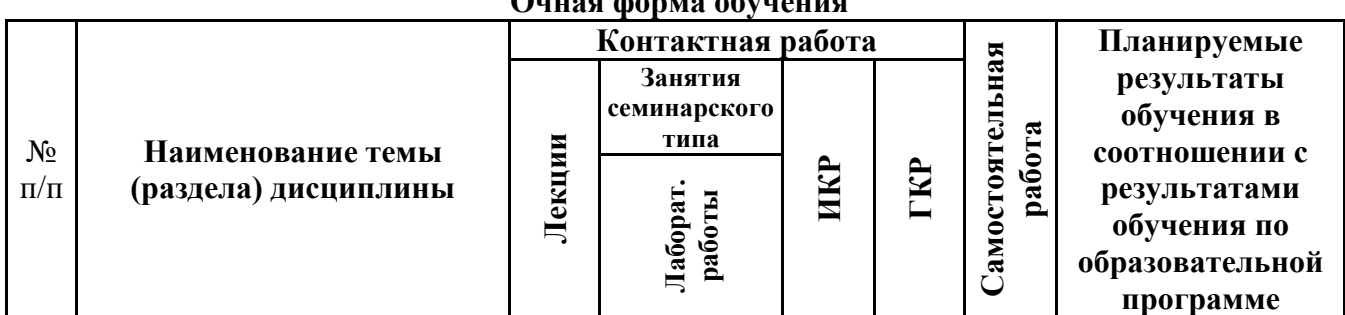

#### **Разделы, темы дисциплины и виды занятий Очная форма обучения**

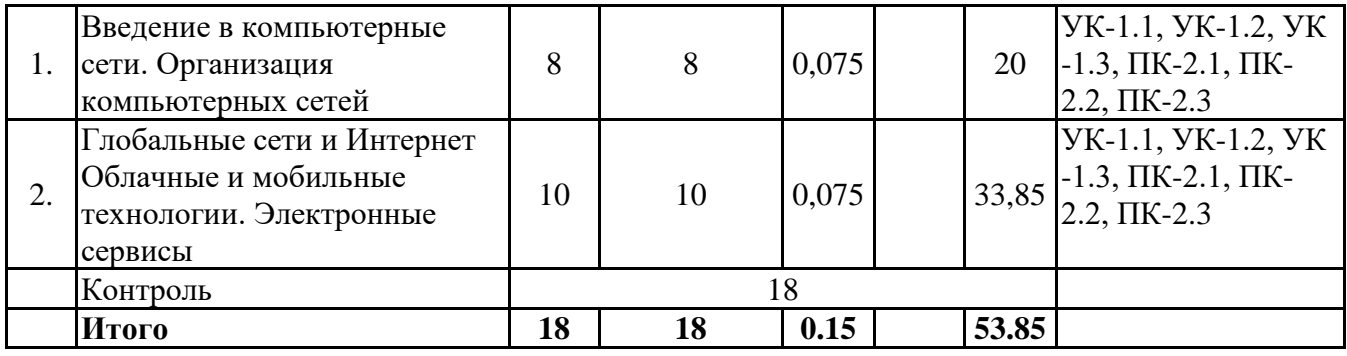

# **очно-заочная форма**

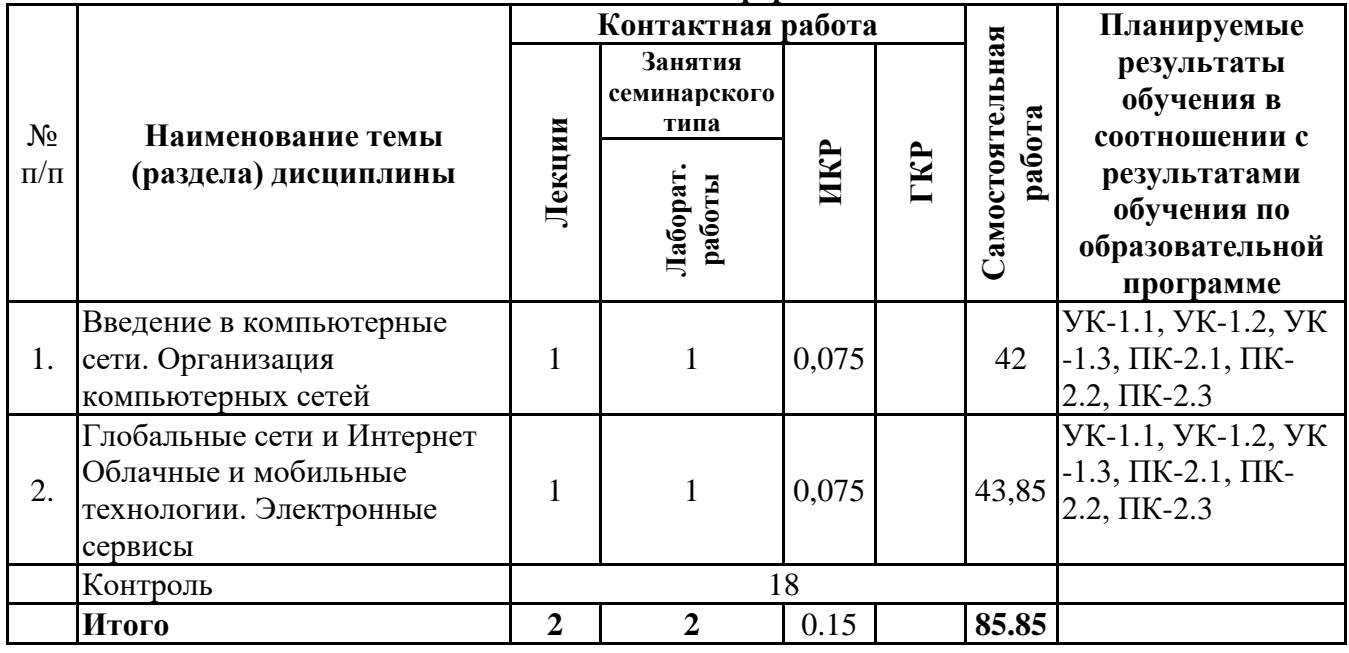

*4.2 Содержание разделов и тем*

# **4.2.1 Контактная работа**

# **Тематика занятий лекционного типа**

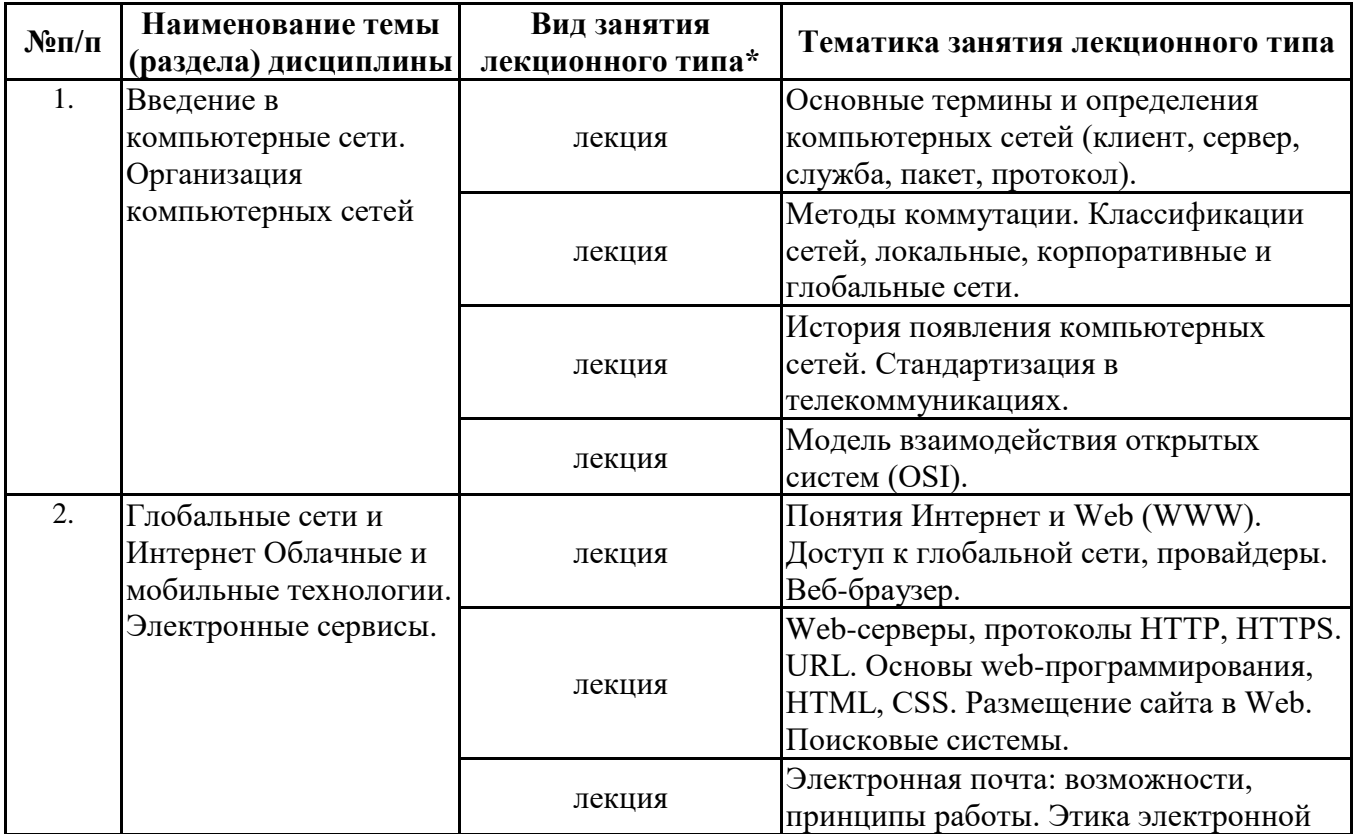

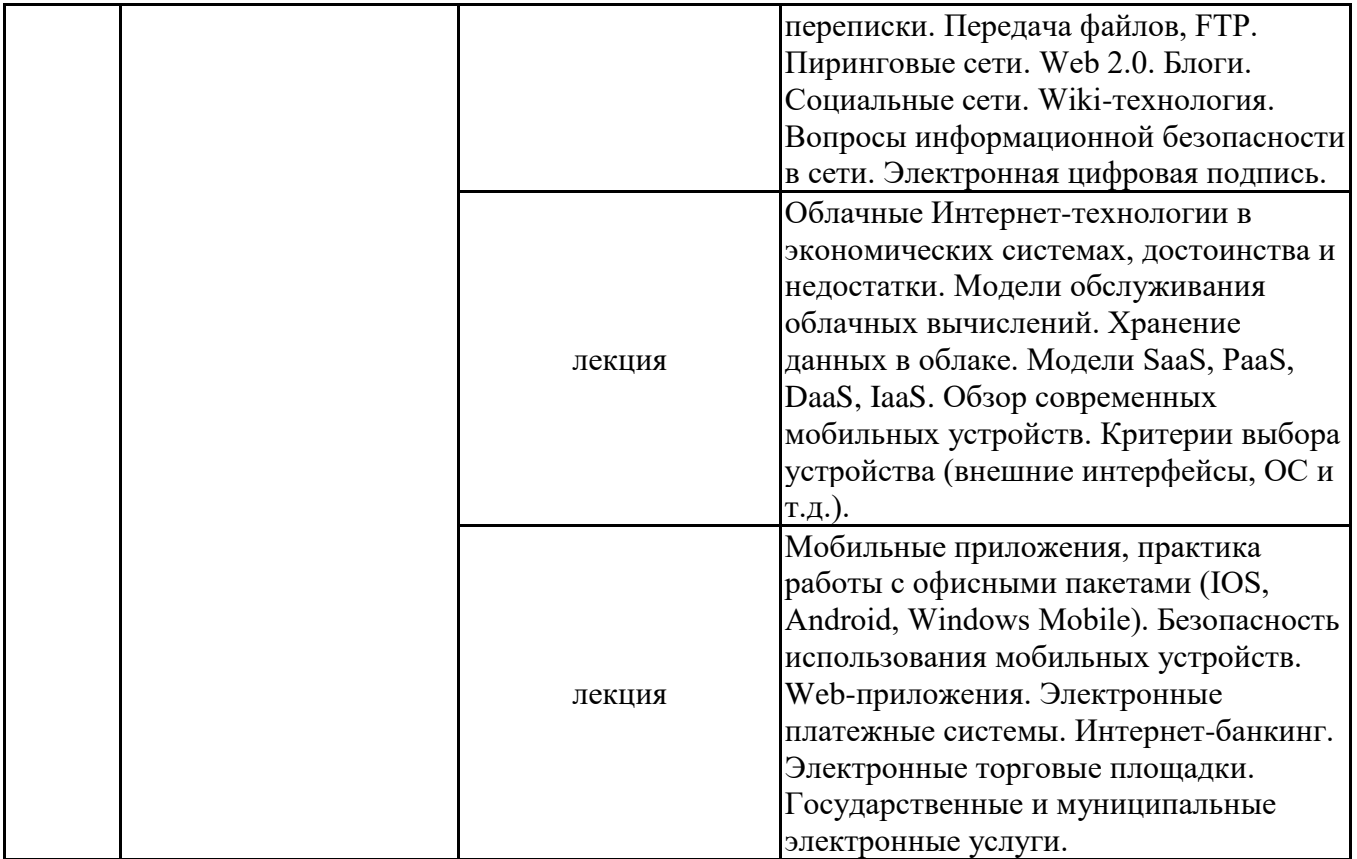

\*лекции и иные учебные занятия, предусматривающие преимущественную передачу учебной информации педагогическими работниками организации и (или) лицами, привлекаемыми организацией к реализации образовательных программ на иных условиях, обучающимся

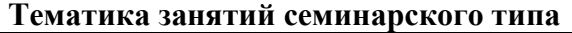

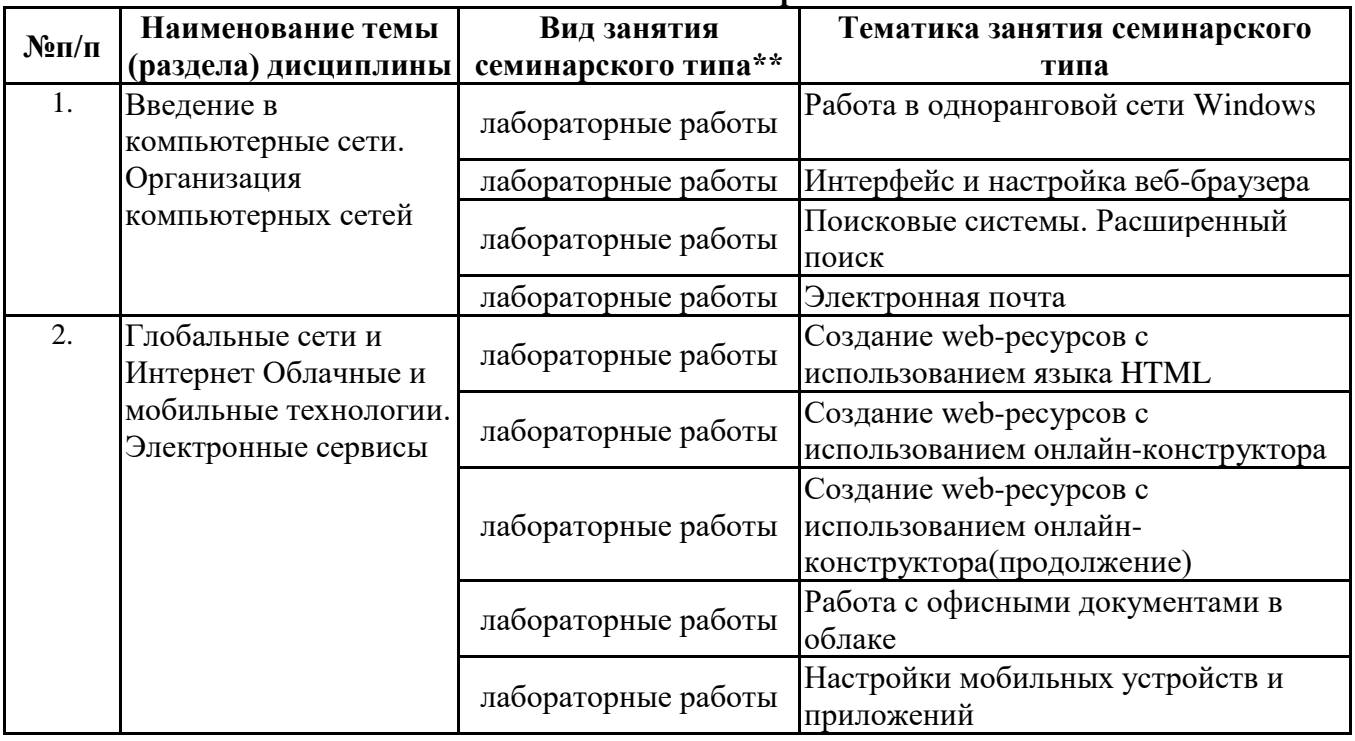

\*\* семинары, практические занятия, практикумы, лабораторные работы, коллоквиумы и иные аналогичные занятия

#### **Иная контактная работа**

При проведении учебных занятий СГЭУ обеспечивает развитие у обучающихся навыков командной работы, межличностной коммуникации, принятия решений, лидерских качеств (включая при необходимости проведение интерактивных лекций, групповых дискуссий, ролевых игр, тренингов, анализ ситуаций и имитационных моделей, преподавание дисциплин (модулей) в форме курсов, составленных на основе результатов научных исследований, проводимых организацией, в том числе с учетом региональных особенностей профессиональной деятельности выпускников и потребностей работодателей).

Формы и методы проведения иной контактной работы приведены в Методических указаниях по основной профессиональной образовательной программе.

#### **4.2.2 Самостоятельная работа**

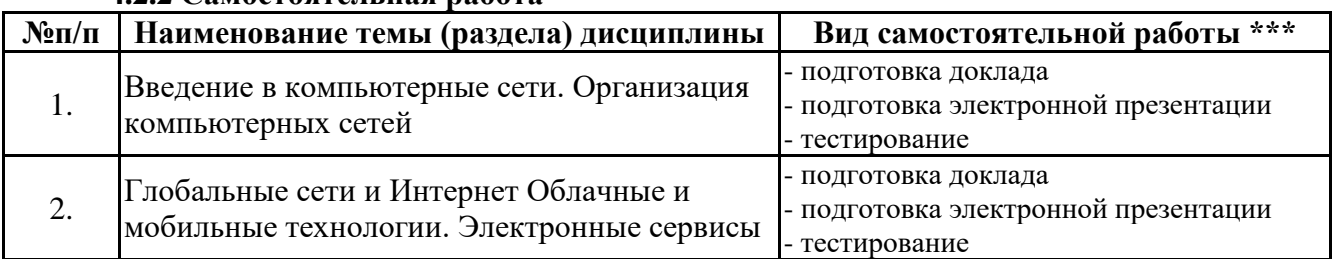

\*\*\* самостоятельная работа в семестре, написание курсовых работ, докладов, выполнение контрольных работ

#### **5. Материально-техническое и учебно-методическое обеспечение дисциплины**

#### **5.1 Литература:**

#### **Основная литература**

1. Информационные системы и технологии в экономике и управлении в 2 ч. Часть 1 : учебник для вузов / ответственный редактор В. В. Трофимов. — 5-е изд., перераб. и доп. — Москва : Издательство Юрайт, 2023. — 375 с. — (Высшее образование). — ISBN 978-5-534-09090-1. — Текст : электронный // Образовательная платформа Юрайт [сайт]. — URL: https://urait.ru/bcode/516285

2. Информационные системы и технологии в экономике и управлении в 2 ч. Часть 2 : учебник для вузов / ответственный редактор В. В. Трофимов. — 5-е изд., перераб. и доп. — Москва : Издательство Юрайт, 2023. — 324 с. — (Высшее образование). — ISBN 978-5-534-09092-5. — Текст : электронный // Образовательная платформа Юрайт [сайт]. — URL: https://urait.ru/bcode/516286

#### **Дополнительная литература**

1. Информационные технологии в менеджменте (управлении) : учебник и практикум для вузов / Ю. Д. Романова [и др.] ; под редакцией Ю. Д. Романовой. — 2-е изд., перераб. и доп. — Москва : Издательство Юрайт, 2023. — 411 с. — (Высшее образование). — ISBN 978-5-534-11745- 5. — Текст : электронный // Образовательная платформа Юрайт [сайт]. — URL: https://urait.ru/bcode/510979

2. Плахотникова, М. А. Информационные технологии в менеджменте : учебник и практикум для вузов / М. А. Плахотникова, Ю. В. Вертакова. — 2-е изд., перераб. и доп. — Москва : Издательство Юрайт, 2023. — 326 с. — (Высшее образование). — ISBN 978-5-534-07333-1. — Текст : электронный // Образовательная платформа Юрайт [сайт]. — URL: https://urait.ru/bcode/510654

#### **5.2. Перечень лицензионного программного обеспечения**

1. Microsoft Windows 10 Education / Microsoft Windows 7 / Windows Vista Business

2. Microsoft Office 2016 Professional Plus (Word, Excel, Access, PowerPoint, Outlook, OneNote, Publisher) / Microsoft Office 2007 (Word, Excel, Access, PowerPoint)

#### **5.3 Современные профессиональные базы данных, к которым обеспечивается доступ обучающихся**

1. Научная электронная библиотека eLIBRARY.RU <https://elibrary.ru/>

- 2. Электронная библиотечная система Юрайт Издательство Юрайт https://biblio-online.ru/
- 3. Платформа «Библиокомлектатор» http://www.bibliocomplectator.ru/

### **5.4. Информационно-справочные системы, к которым обеспечивается доступ обучающихся**

- 1. Справочно-правовая система «Консультант Плюс»
- 2. Справочно-правовая система «ГАРАНТ-Максимум»

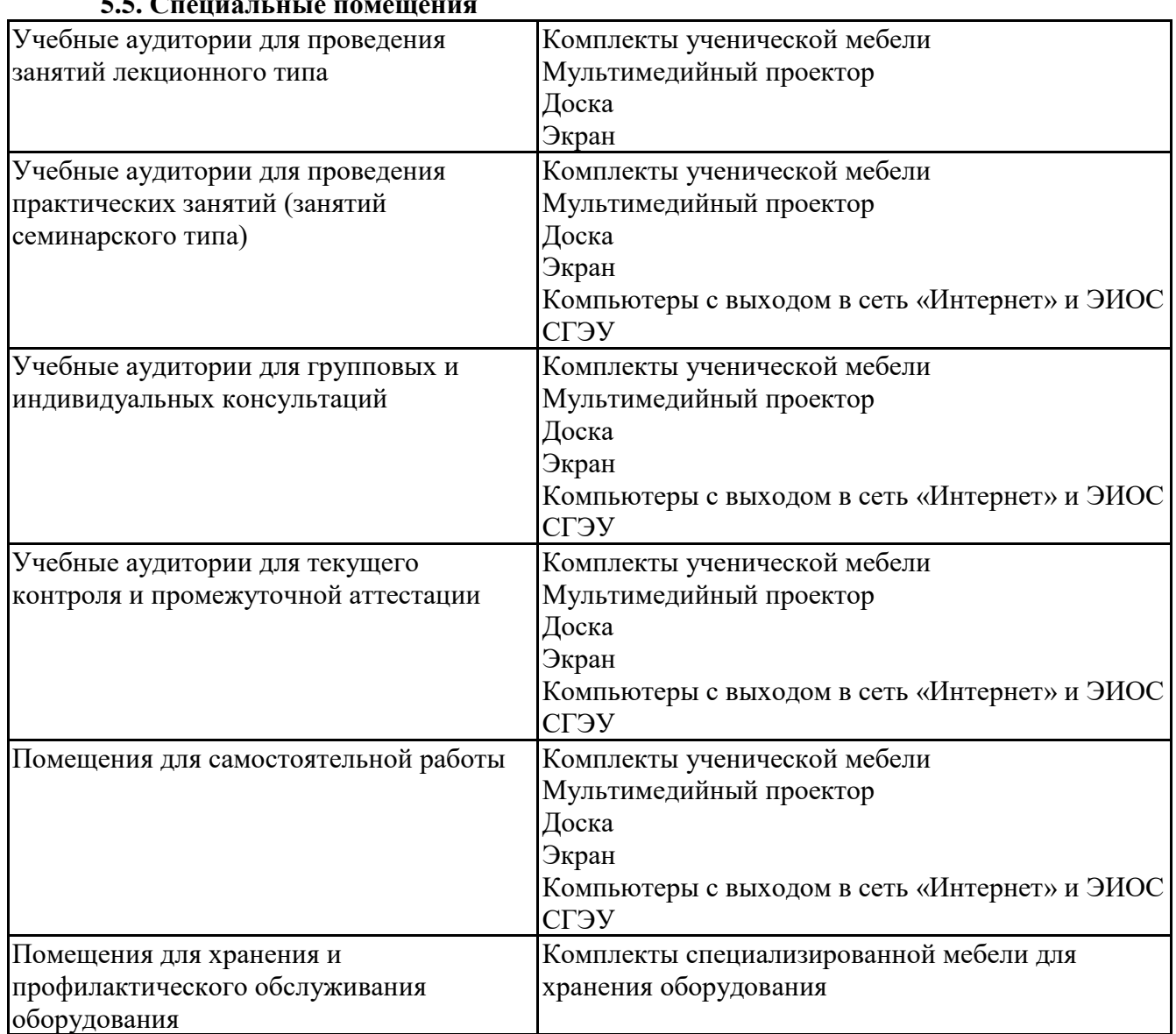

#### **5.5. Специальные помещения**

# **5.6 Лаборатории и лабораторное оборудование**

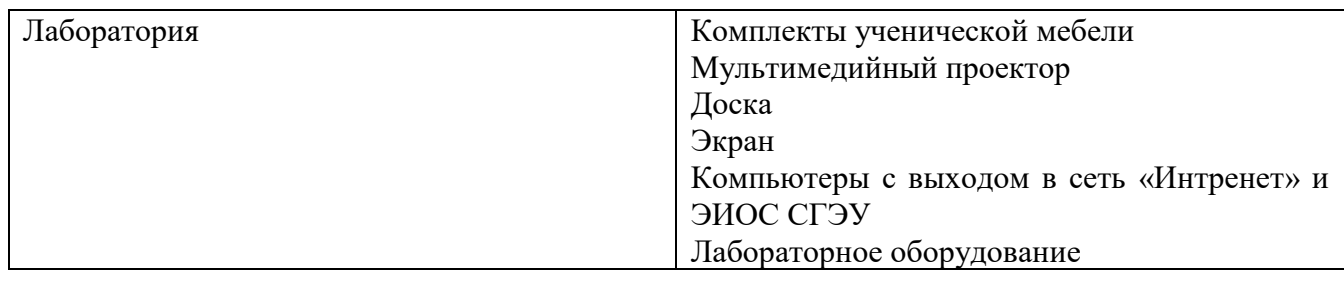

**6. Фонд оценочных средств по дисциплине Информационно-коммуникационные технологии в профессиональной деятельности:**

### **6.1. Контрольные мероприятия по дисциплине**

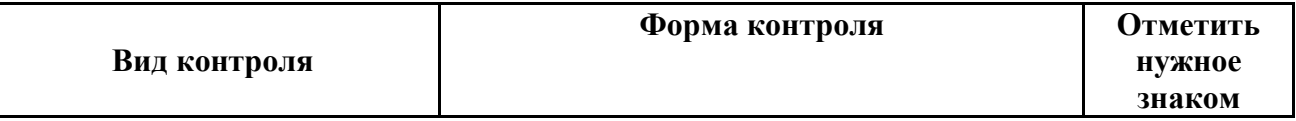

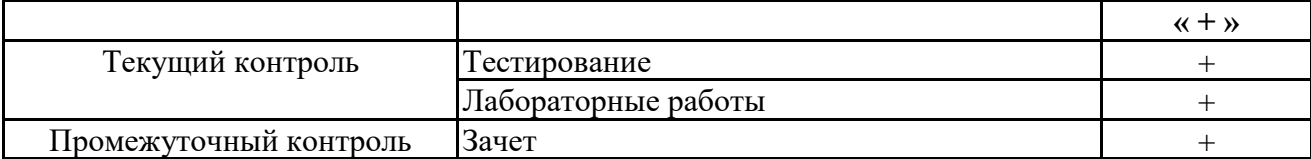

проведения мероприятий текущего и промежуточного контроля Порялок определяется Методическими указаниями по основной профессиональной образовательной программе высшего образования; Положением о балльно-рейтинговой системе оценки успеваемости обучающихся по основным образовательным программам высшего образования - программам бакалавриата, программам специалитета, программам магистратуры в федеральном государственном автономном образовательном учреждении высшего образования «Самарский государственный экономический университет».

6.2. Планируемые результаты обучения по дисциплине, обеспечивающие достижение планируемых результатов обучения по программе

### Универсальные компетенции (УК):

УК-1 - Способен осуществлять поиск, критический анализ и синтез информации, применять системный подход для решения поставленных задач

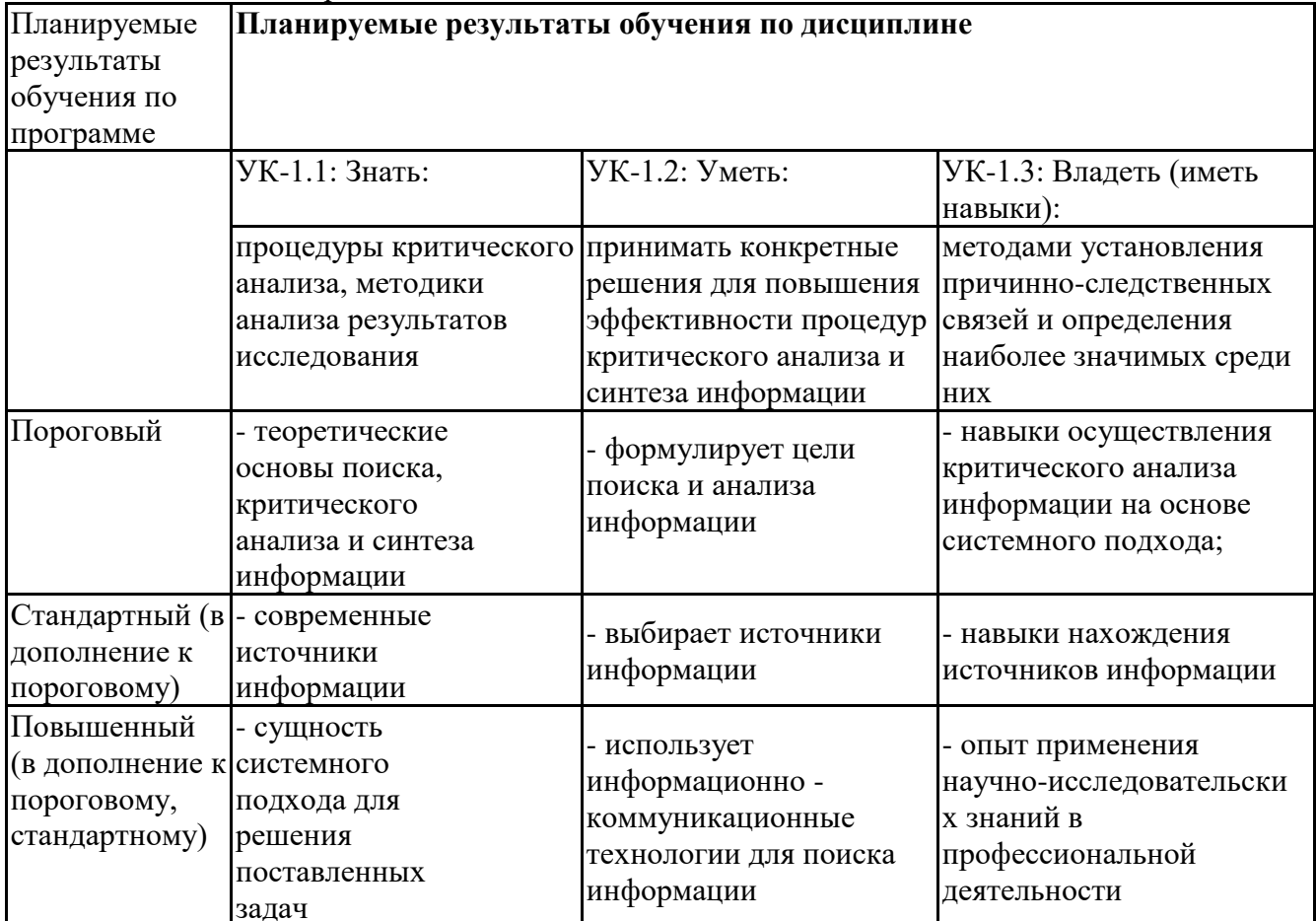

### Профессиональные компетенции (ПК):

ПК-2 - Способен осуществлять сбор, мониторинг и осуществлять интерпретацию техникоэкономических показателей производственной, финансово-хозяйственной и коммерческой деятельности организации (подразделений)

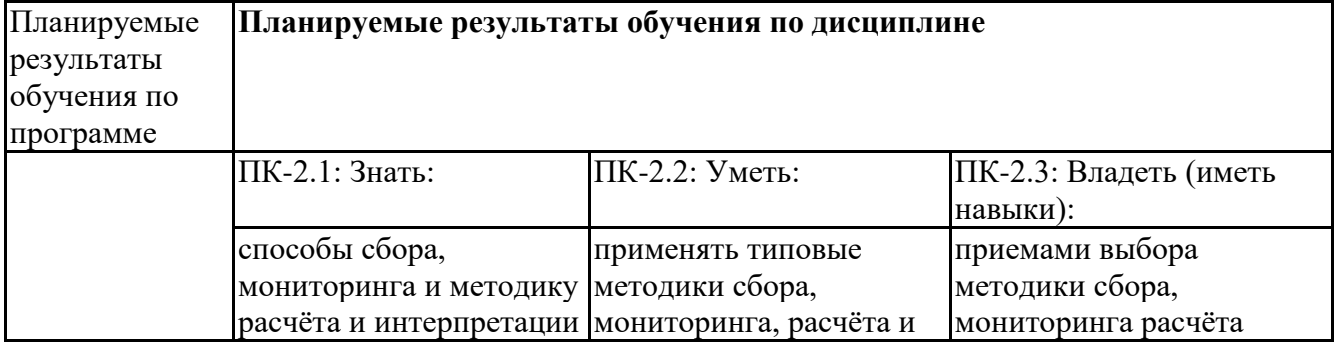

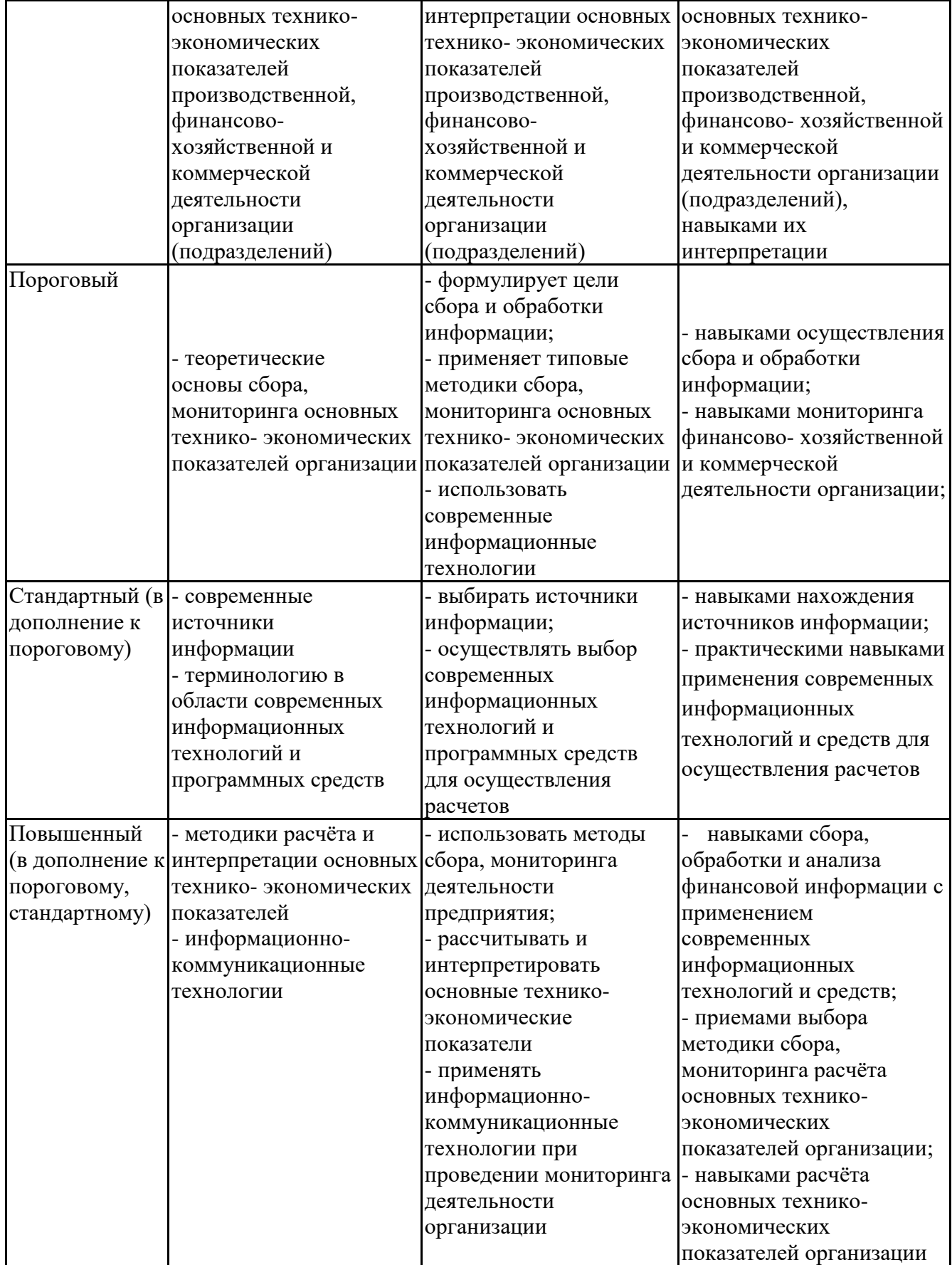

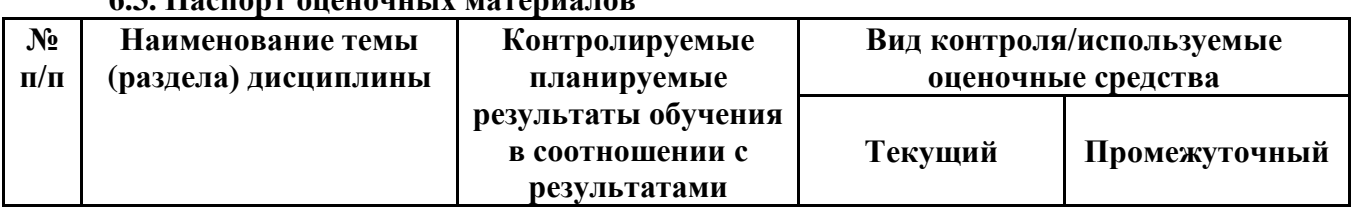

# **6.3. Паспорт оценочных материалов**

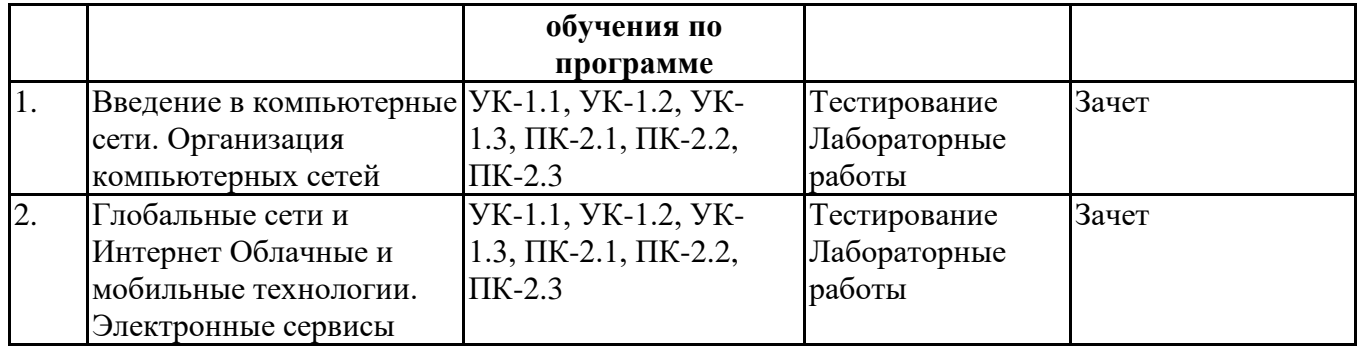

#### **6.4.Оценочные материалы для текущего контроля**

Ссылка на текущую академическую активность, точки текущего контроля для всех оценочных материалов, размещенных в БРСО https://lms2.sseu.ru/course/index.php?categoryid=1109

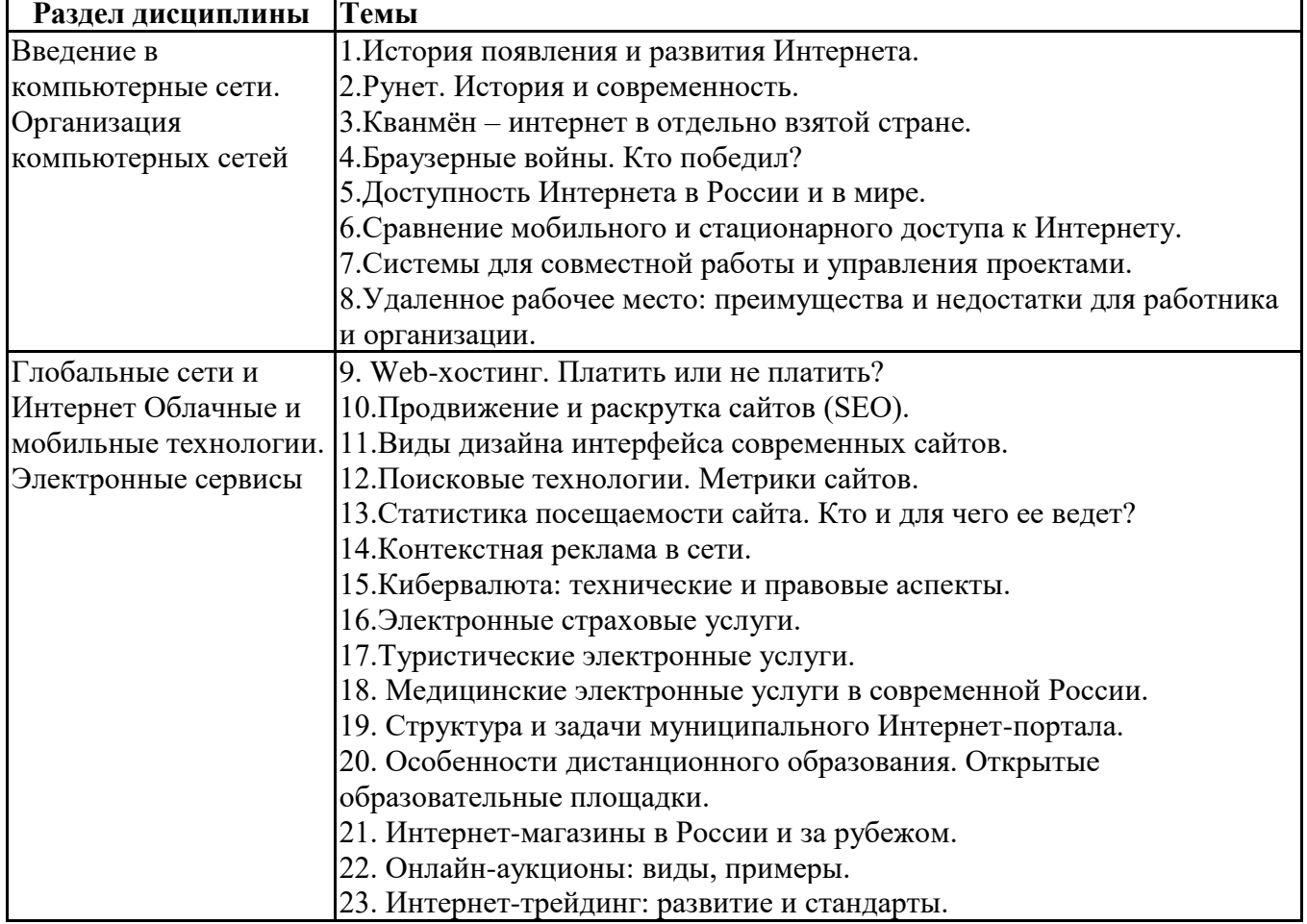

#### **Примерная тематика докладов**

### **Задания для тестирования по дисциплине для оценки сформированности компетенций (min 20, max 50 + ссылку на ЭИОС с тестами)**

Четвертая информационная революция была связана с появлением…

-средств связи

-книгопечатания

-микропроцессорной техники

-письменности

Информационное общество- общество, в котором большинство работающих занято …информации -производством

-хранением -переработкой -реализацией -утилизацией

Хостами в сети являются. -компьютеры -сетевые устройства -любые устройства, подключенные к сети -пользователи.

.... – это узел сети, предоставляющий свои ресурсы другим узлам.

-Сервер

-Протокол

-Отчет с отметками всех пакетов, прошедших через данный узел

-Стандарт сети, утвержденный IEEE

-Набор правил, по которому осуществляется обмен данными в сети узлами на одном уровне.

Отметьте, какие части обязательно присутствуют у пакета данных, передаваемых в сети. -конверт

-заголовок

-тело

-примечание.

Один файл передается по сети. -всегда в одном пакете -всегда в нескольких пакетах -в одном или в нескольких пакетах -без пакетов.

Какой из способов коммутации поддерживает постоянную связь между абонентами? -коммутация каналов -коммутация пакетов -и коммутация каналов, и коммутация пакетов -ни один из способов коммутации.

Какой из способов коммутации обеспечивает лучшую пропускную способность и лучшую скорость при «пульсирующем» трафике? -коммутация каналов -коммутация пакетов -и коммутация каналов, и коммутация пакетов -ни один из способов коммутации.

Какой из способов коммутации гарантирует отсутствие помех при передаче данных? -коммутация каналов -коммутация пакетов -и коммутация каналов, и коммутация пакетов -ни один из способов коммутации.

Укажите тип (типы) сети, число абонентов которой ограничено и заранее известно. -локальная -региональная -глобальная -корпоративная.

Укажите тип (типы) сети, для которой возможна большая территориальная распределенность, иногда с охватом нескольких континентов.

-локальная -региональная -глобальная -корпоративная.

Укажите тип (типы) сети, в которой невозможно гарантировать высокое качество связи. -локальная -региональная -глобальная -корпоративная.

Укажите тип (типы) сети, для которой необходима высокая степень защищенности. -локальная -региональная -глобальная -корпоративная.

Укажите тип (типы) сети, для которой характерно централизованное администрирование. -локальная

- -региональная
- -глобальная
- -корпоративная.

По типу канала связи сети подразделяются на.

- -канальные и пакетные
- -централизованные и распределенные
- -проводные и беспроводные.

На каком уровне модели OSI осуществляется кодирование данных в форме электрических сигналов? -физический -канальный -сетевой

-транспортный.

Какой уровень модели OSI отвечает за определение пути передачи данных?

- -канальный
- -сетевой
- -транспортный

Электронная почта (e-mail) позволяет передавать*…*  -только сообщения -только файлы -сообщения и приложенные файлы -видеоизображение

Объединение компьютерных сетей с собственным уникальным именем называют: -сайт -трафик -домен

-локальная сеть

Протокол компьютерной сети - это: -линия связи, пространство для распространения сигналов, аппаратура передачи данных -программа, позволяющая преобразовывать информацию в коды ASCII -количество передаваемых байтов в минуту

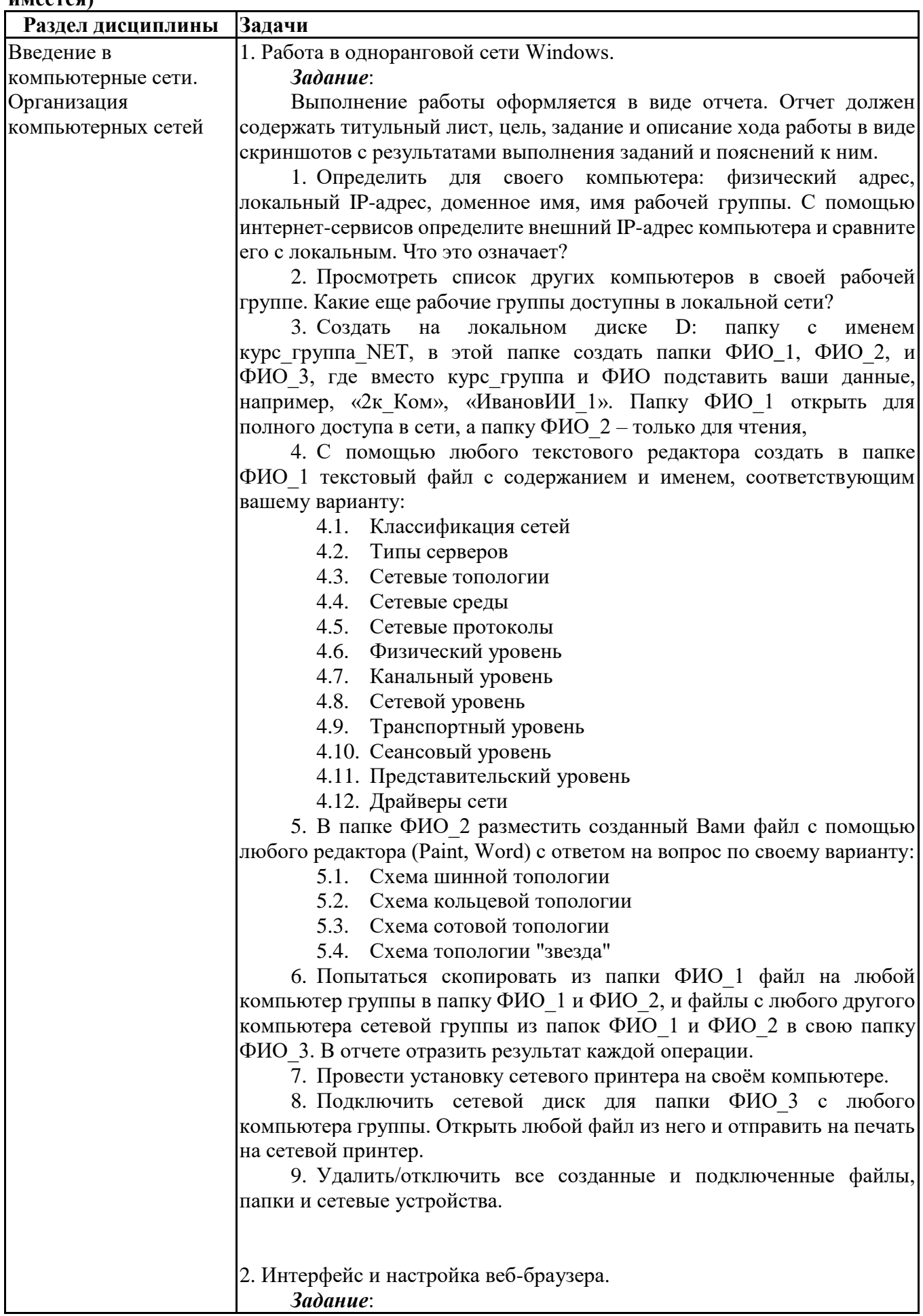

# Практические задачи (min 20, max 50 + ссылку на ЭИОС с электронным изданием, если **H** Meeteg)

Выполнение работы оформляется в виде отчета. Отчет должен содержать титульный лист, цель, задание и описание хода работы в виде скриншотов с результатами выполнения заданий и пояснений к ним. Задание выполняется для любого установленного на настольном компьютере веб-браузера (Google Chrome, Yandex.Браузер, Firefox, Opera, Internet Explorer/Edge и др.). 1. Определить название, разработчика и версию своего веббраузера. 2. Сделайте скриншот окна браузера и подпишите основные доступные элементы интерфейса (адресная строка, строка поиска, меню, строка состояния, вкладки, закладки, кнопки Назад, Домой, Обновить и др.). 3. Определите настройки домашней страницы. Назначьте в качестве домашней страницы sseu.ru. Если ваш браузер поддерживает несколько вкладок в качестве домашней страницы, то в качестве второй назначьте пустую вкладку. 4. Откройте страницу с данным электронным курсом и добавьте ее в закладки. Определите, является ли соединение защищенным. 5. Откройте в браузере FTP-сервер (адрес актуального сервера уточните у преподавателя) и скачайте с него любой файл. 6. Откройте настройки сети в браузере и просмотрите настройки прокси-сервера. В отчете поясните, какие функции выполняет проксисервер. 7. Проверьте, какие поисковые сервера доступны в настройках вашего браузера. Выполните поиск по одному и тому же запросу в нескольких из них. 8. Определите список установленных дополнений (плагинов), или их отсутствие. 9. Определить, включен ли в браузере прием cookies и выполнение JavaScript. В отчете пояснить, для чего они нужны. 10. Полностью очистить историю браузера за последний час и удалить созданную закладку. 3. Поисковые системы. Расширенный поиск. *Задание*: Выполнение работы оформляется в виде отчета. Отчет должен содержать титульный лист, цель, задание и описание хода работы в виде скриншотов с результатами поиска и пояснений к ним. Поиск выполняется с помощью любой популярной поисковой машины (Yandex. Google). 1. Найдите на сайте поисковой системы справку по языку поисковых запросов. Скопируйте в отчет таблицу с описанием специальных слов, использующихся в запросах. 2. Составьте поисковые запросы, которые позволят найти: 2.1. Новости о планшетных компьютерах за последнюю неделю. 2.2. Рецепт пирога из слоеного теста с яблоками, или с вишней, или с клубникой. 2.3. Историю русской бани. Исключите из результатов предложение услуг и рекламу банных принадлежностей. 2.4. Пропущенное слово в цитате «Есть время для любви, для ... – другое» и ее автора. 2.5. Как правильно, "in the morning" или "at the morning" (используйте поиск по точной цитате и сравните количество результатов).

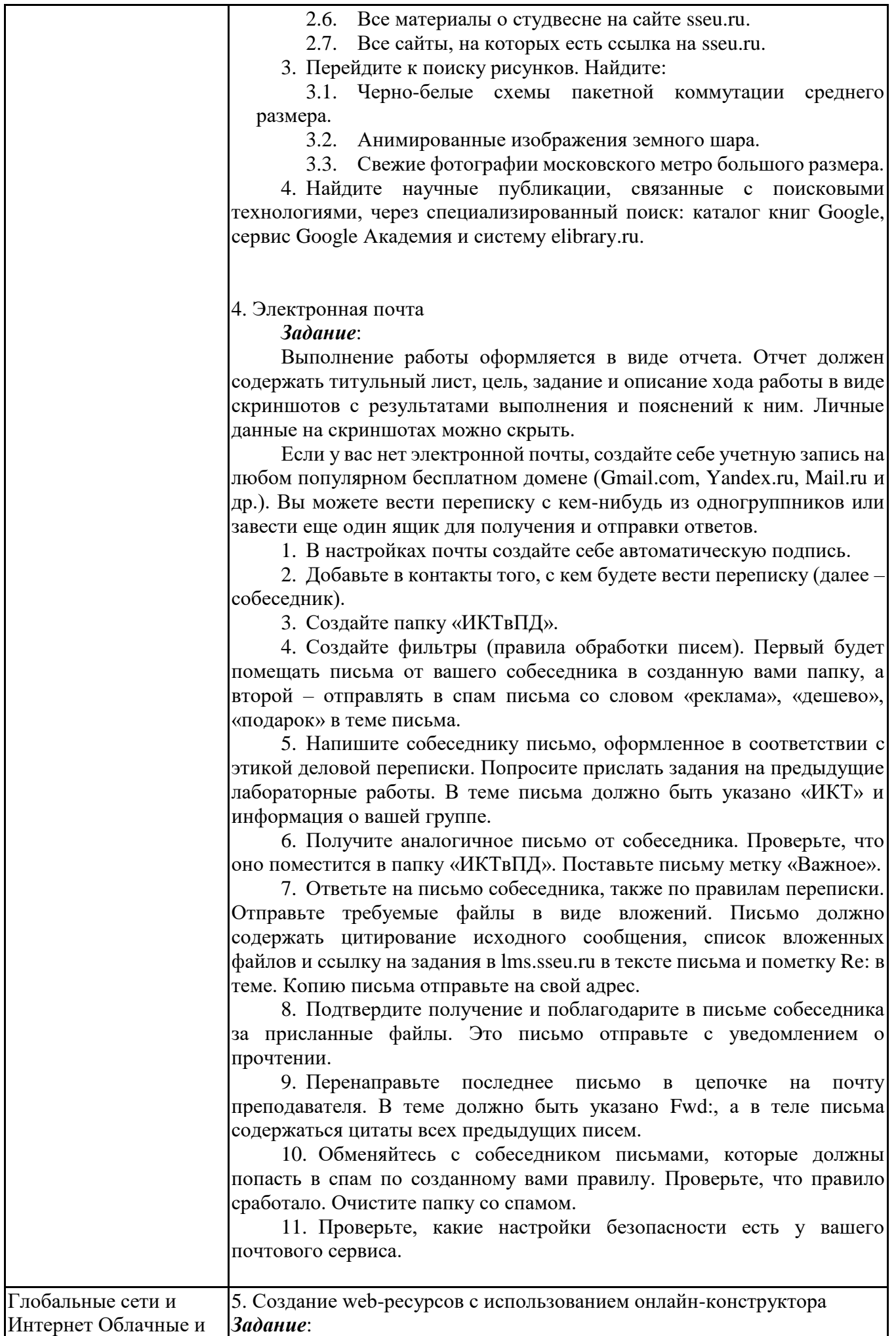

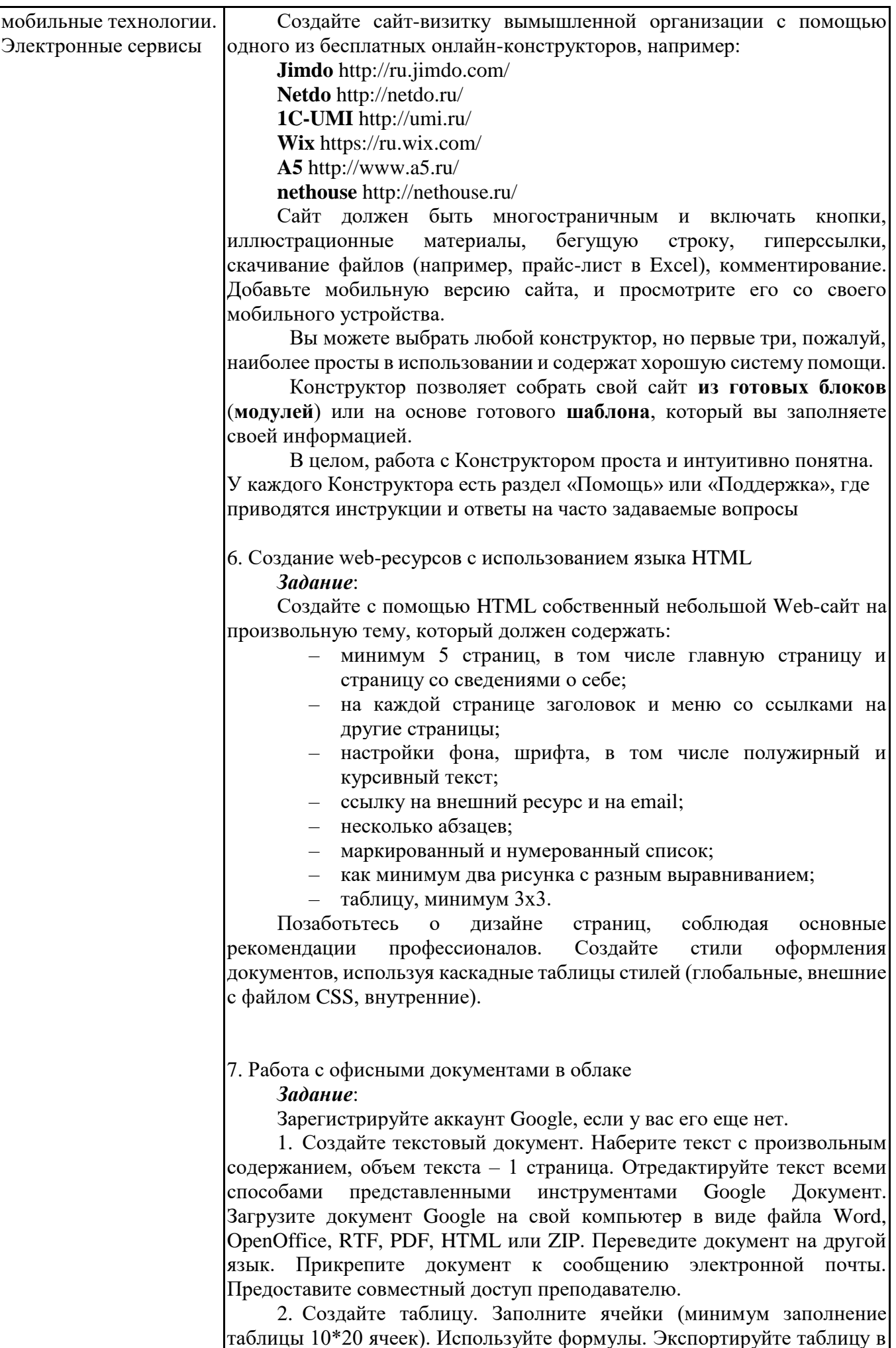

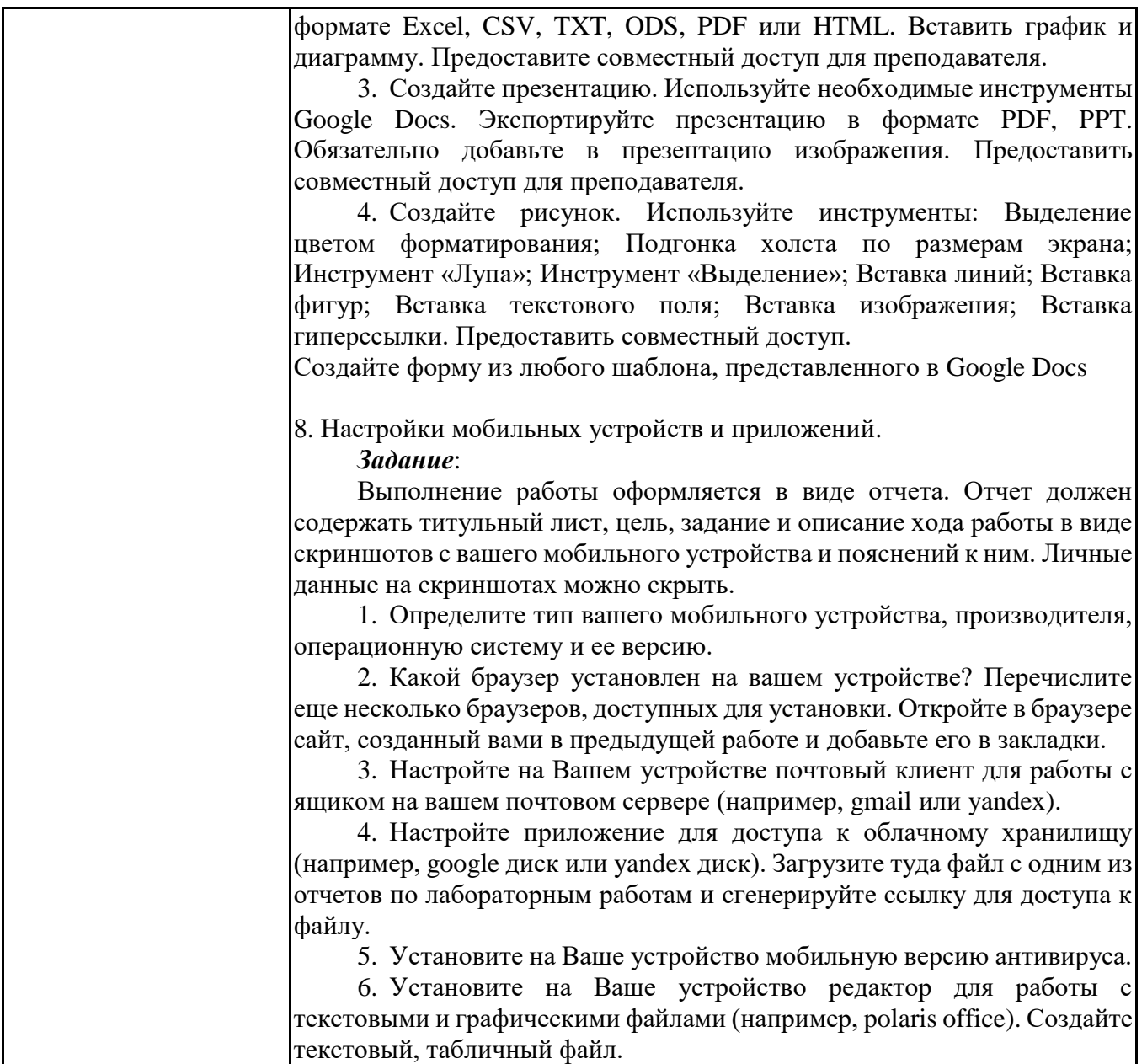

# **6.5. Оценочные материалы для промежуточной аттестации**

# **Фонд вопросов для проведения промежуточного контроля в форме зачета**

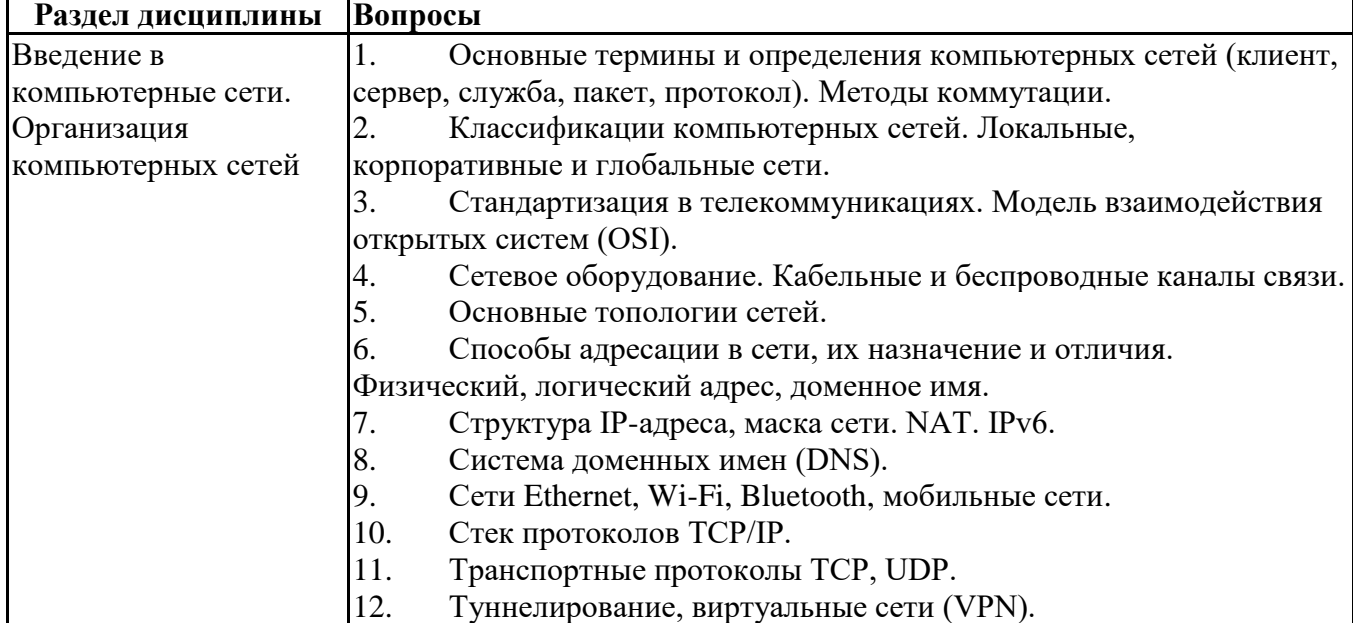

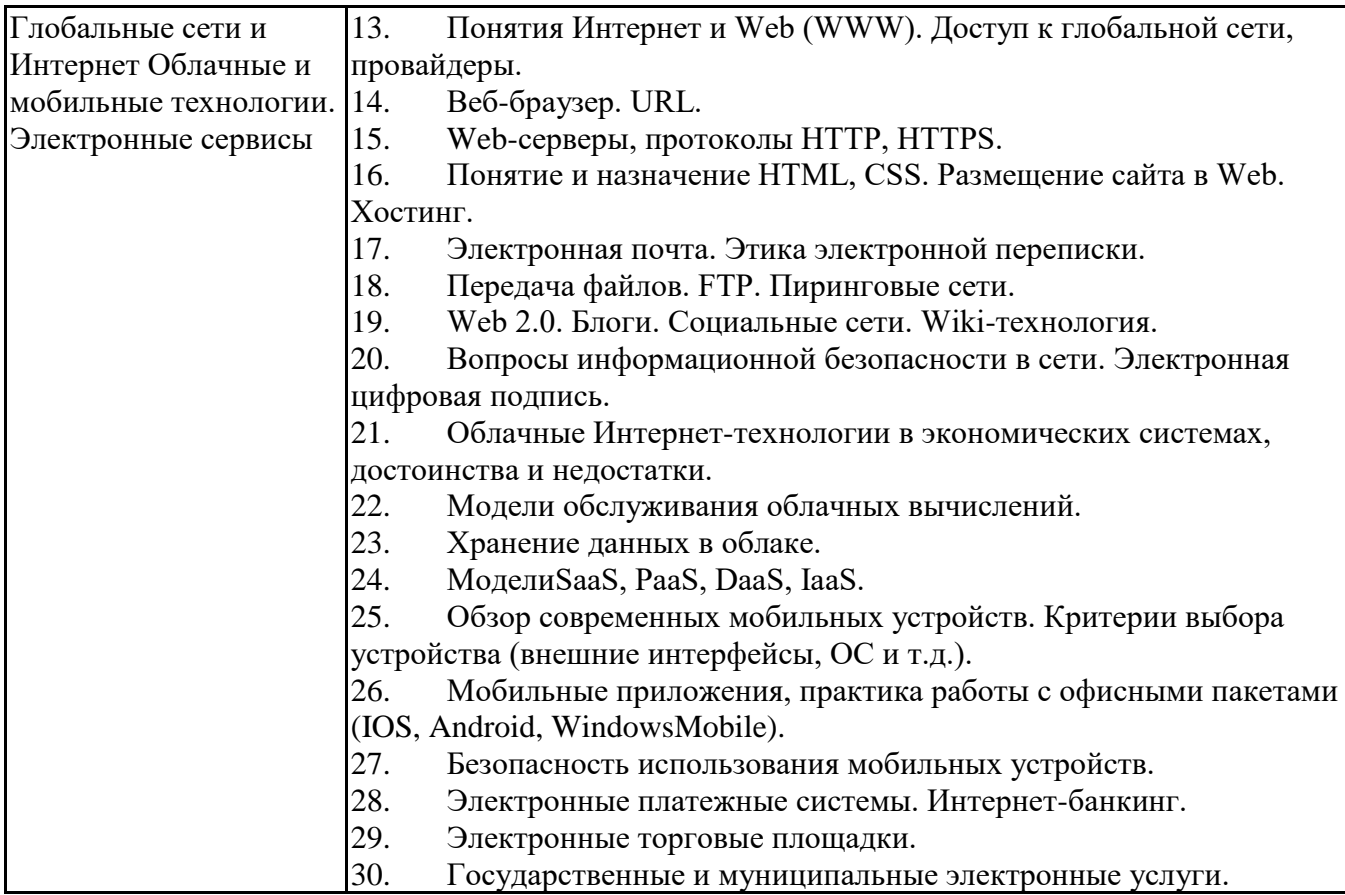

**6.6. Шкалы и критерии оценивания по формам текущего контроля и промежуточной аттестации**

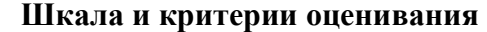

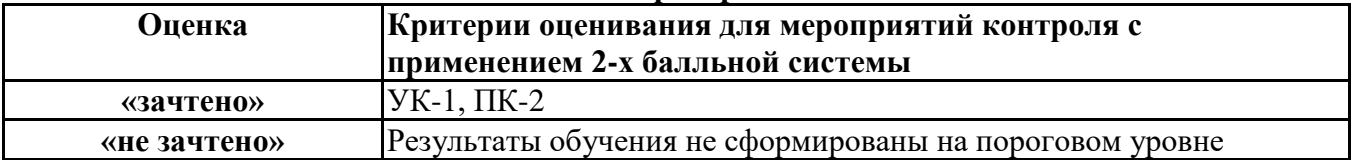